# **MRPP & Indicator Species**

### ➢ *Objectives:*

- Discuss general approaches of these two methods
- Go over settings and results for these two methods

# **MRPP – Applications**

➢ Multi-response Permutation Procedure (MRPP) is a non-parametric approach for testing the hypothesis of no differences between two or more groups of entities (species, variables)

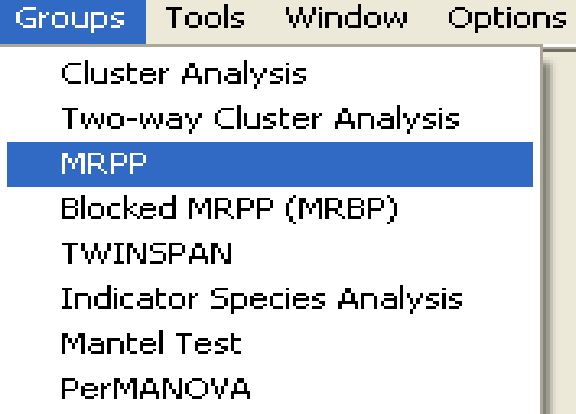

➢ These pre-existing groups of samples are defined on the basis of categorical levels (discrete groupings):

- Categories of environmental variables (e.g., early vs. late; water masses)
- The presence / absence of given species

➢ Recommendation This procedure yields a p value. If results significant, interpretation requires further exploration

# **MRPP – Pros / Cons**

➢ Advantages:

• Ideal for evaluating specific hypotheses – differences between groups of samples

➢ Disadvantages:

- Cannot investigate interaction terms (one grouping variable only; no variable correlations)
- Interpretation difficult to determine what species are contributing to differences in community composition – requires additional exploration of the data
- Recommend: Follow-up with Indicator Species Analysis

➢ Setting Up:

• Define a Grouping Variable:

Species Presence / Absence - Main Matrix Environmental Categorical Variable - Second Matrix

• Select a distance measure (Sorensen / Relative Sorensen) and calculate matrix of distances (D) between all pairs of points within each of the pre-defined groups you are testing

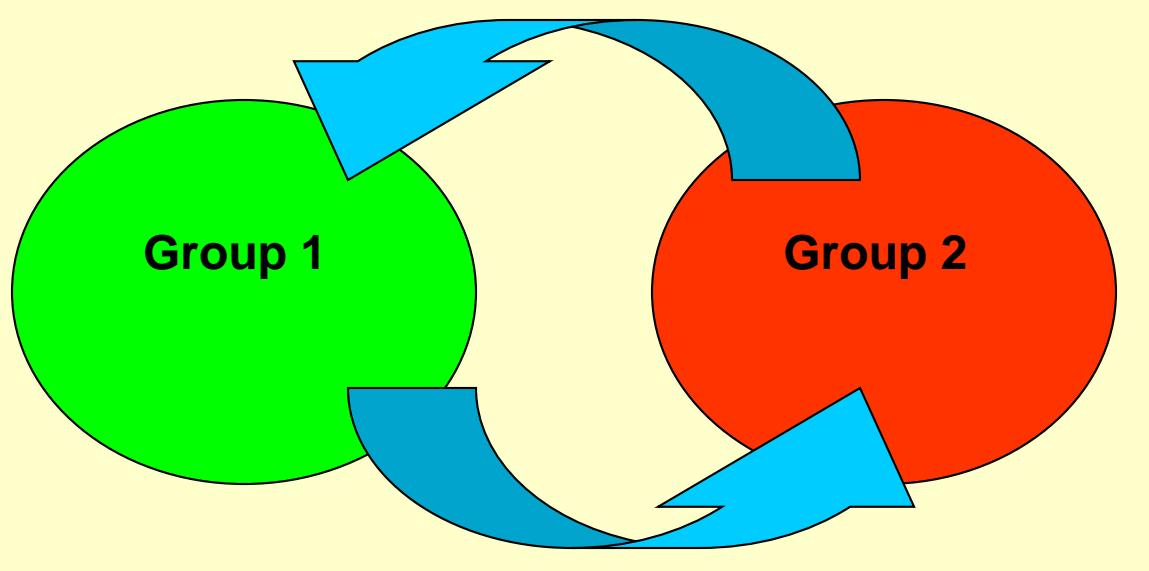

• Shuffle data and recalculate distances, for all possible arrangements of samples into groups

- ➢ Calculate distance matrix, **D**
- ➢ Calculate average distance *x<sup>i</sup>* within each group *i*
- ➢ Calculate delta (weighted mean within-group distance)

Note: For *g* groups, recommended weight is delta: where *C* depends on the number of items in the groups ( $C_i = n_i / N$ , where  $n_i$  is the number of items in group *i* and *N* is the total number of items)

$$
delta = \delta = \sum_{i=1}^{g} C_i x_i
$$

 $\triangleright$  Permutations:  $M = N! / (n_1! * n_2!)$ 

• Determine probability of a  $\delta$  this small or smaller

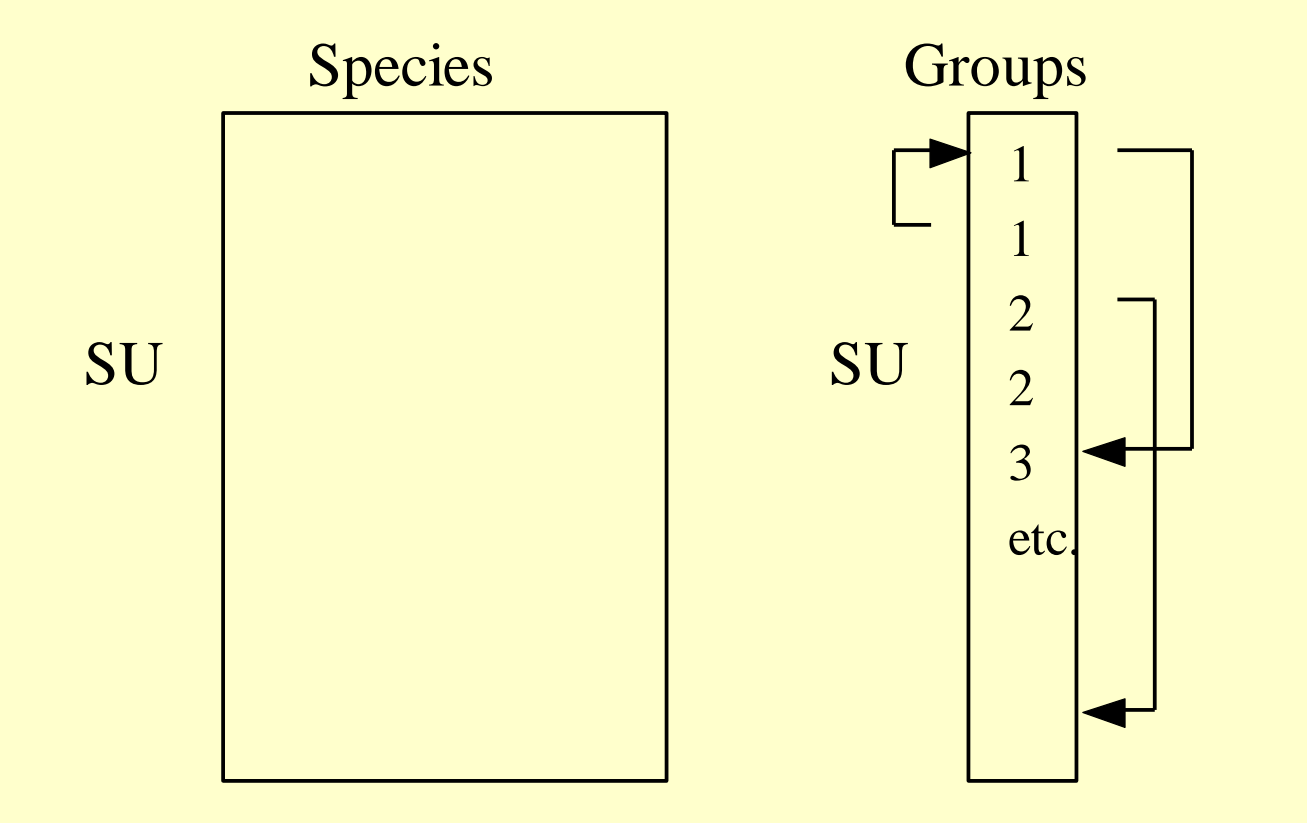

➢ Calculating the p value:

• Determine probability of a  $\delta$  as small or smaller

$$
p = \frac{1 + \text{no. smaller deltas}}{\text{total no. possible partitions}}
$$

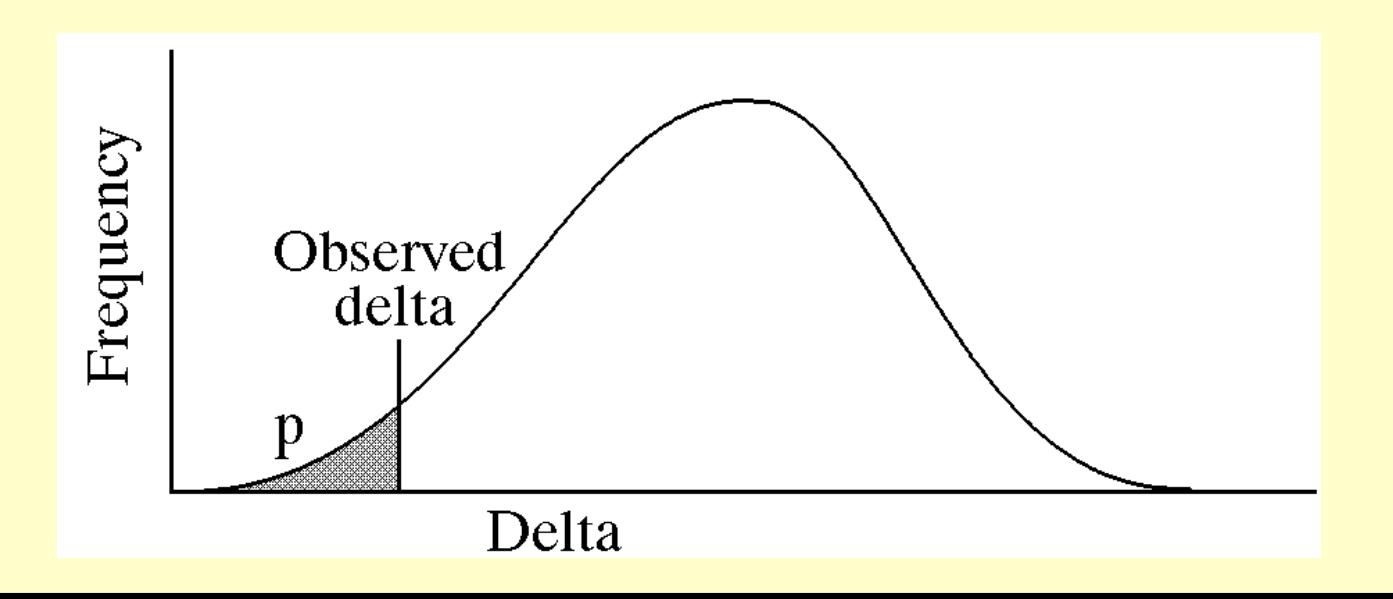

➢ Output:

• Test Statistic T: measures effect size observed  $\delta$  – expected  $\delta$ <br>s. dev. of expected  $\delta$  $\overline{T} =$ 

• A statistic: within-group agreement

$$
A = 1 - \frac{\delta}{m_{\delta}} = 1 - \frac{\text{observed }\delta}{\text{expected }\delta}
$$

BEWARE: DO NOT over-interpret T and A **Ongoing Discussion** 

• P-value: Null Hypothesis:

within-group distance the same as amongst-group distances

# **MRPP – Suggested Procedure: Step1**

#### **MRPP Setup**

#### Distance Measure

- C Sorensen (Bray-Curtis)
- C. Relative Sorensen
- C Jaccard
- C Euclidean (Pythagorean)
- C Relative Euclidean
- C Correlation
- C Chi-squared
- C Squared Euclidean

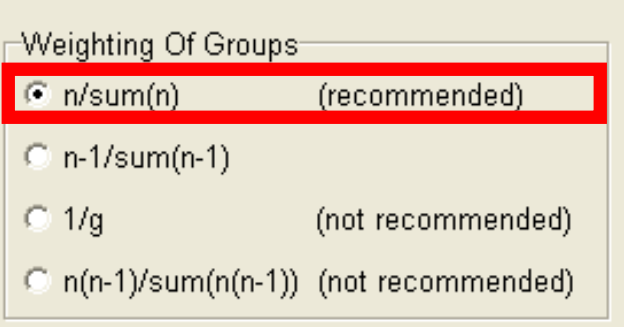

Help

➢ First, pick distance measure

• Distance: Sorensen

➢ Second, select Weights of Groups

- Recommend:
	- n / sum (n)

 $\Box$  Make pairwise comparisons

**OK** 

Rank transform distance matrix

 $\Box$  Exclude one or more groups from comparison

Cancel

- ➢Third, use Ranks Useful for very heterogeneous data
	- More comparable to NMS

## **Why use the Distance Ranking ?**

• MRPP allows user to rank transform the distance matrix. This approach can be applied to any distance measure.

• With community data, the test statistic, skewness of the test statistic under the null hypothesis, and the resulting p-value are similar, whether the data are ranked or not.

• The chance-corrected within-group agreement, however, is often higher after the distance measure is converted to ranks.

### **How does the Distance Ranking Work ?**

• The ranking procedure operates as follows:

Ties are assigned average rank of the tied elements. For example, values 1, 3, 3, 9, 10 receive ranks 1, 2.5, 2.5, 4, 5.

After elements assigned initial ranks, they are adjusted by subtracting the rank of the zero distance. This results in all raw distances of zero being assigned a rank distance of zero.

For example:

Five zero distances in the matrix would each be assigned a rank of 3, taking into account the five-way tie.

Then 3 is subtracted from each element in the matrix, thus recoding these zero distances into 0s.

# **What does the Distance Ranking do ?**

- The rank transformation:
	- helps to correct the loss of sensitivity of distance measures as community heterogeneity increases.
	- makes the MRPP results more analogous to NMDS.

But, it also changes null hypothesis from "average withingroup distance no smaller than expected by chance" to "no difference in average within-group rank of distances."

Note: MRPP on ranked distances with Sorensen distance is also known as ANOSIM (analysis of similarity).

### **MRPP – Results**

➢ Examine Results.txt file: Distribution of samples into groups

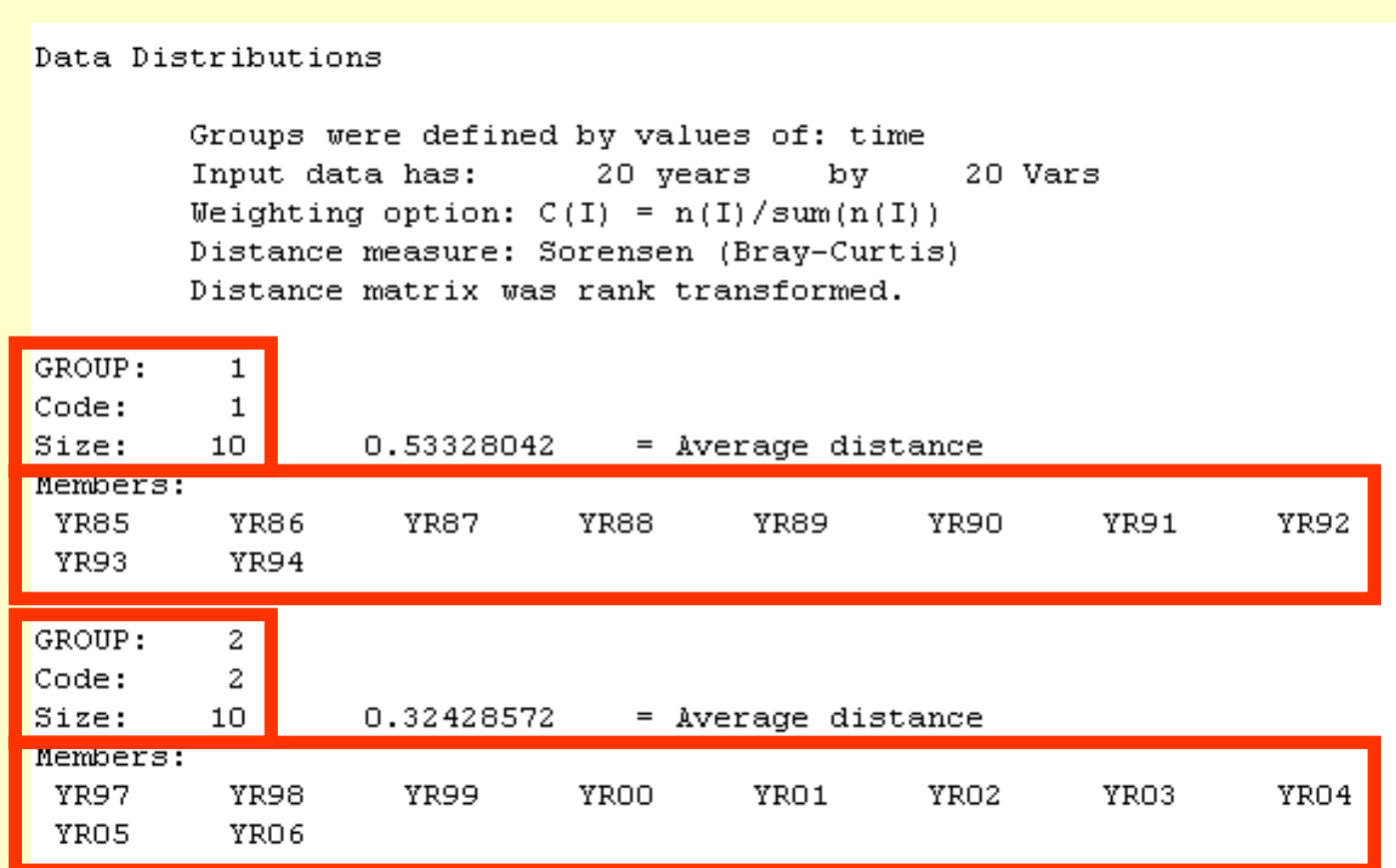

### **MRPP – Results**

### ➢ Examine Results.txt file: T & A Statistics

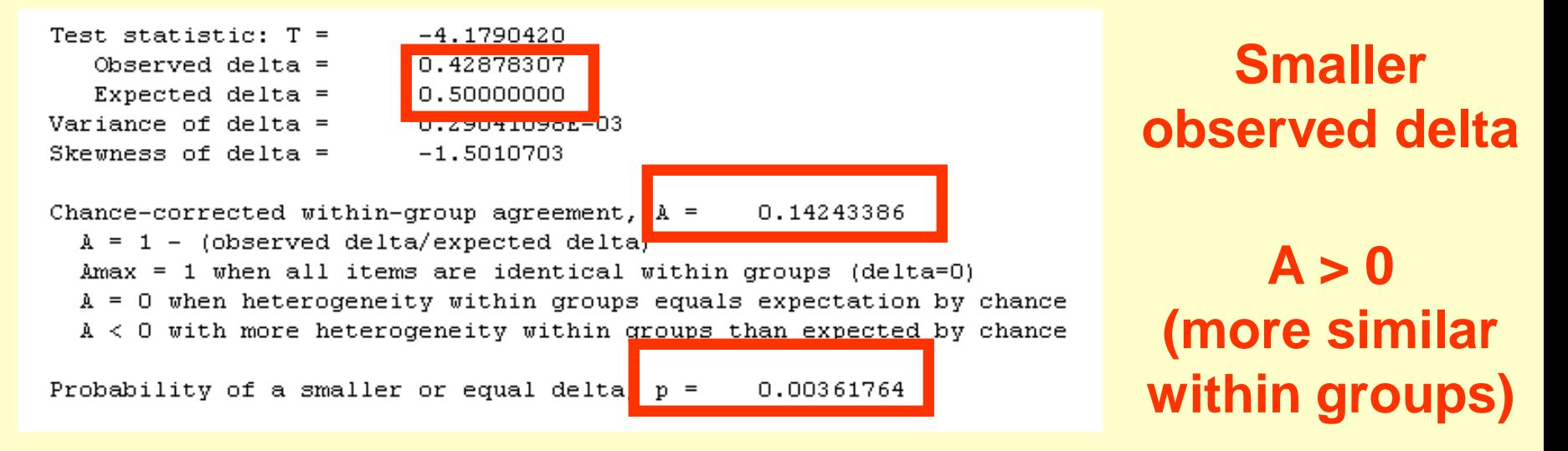

### **Significant result: p < 0.05**

➢ Fairly small Output: NO bi-plots, NO variance explained

# **MRPP – What to Report**

- Distance Metric Used (Sorensen / Relative Sorensen)
- How groups were defined Relate back to Hypothesis
- Chance corrected within-group agreement (A)
- Associated p value

# **MRPP + Indicator Species Analysis**

- **Distance Metric Used (Relative Sorensen)**
- Group Definitions Relate back to Hypothesis

3 Watermasses (by SST, deg. C):

- 1) Tropical: SST > 20

- 2) Subtropical:  $20 \leq SST \leq 18$ 

-3) Transition: 18 > SST

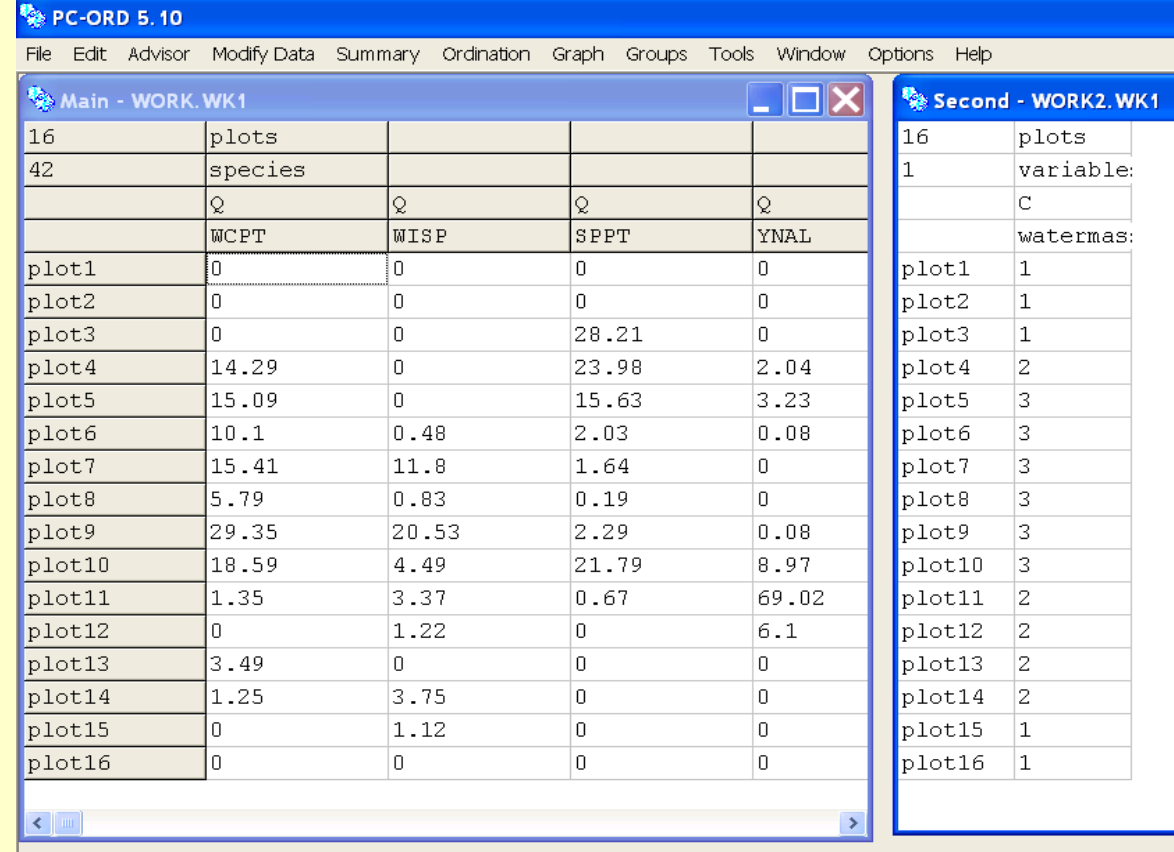

# **Selecting Grouping Variable**

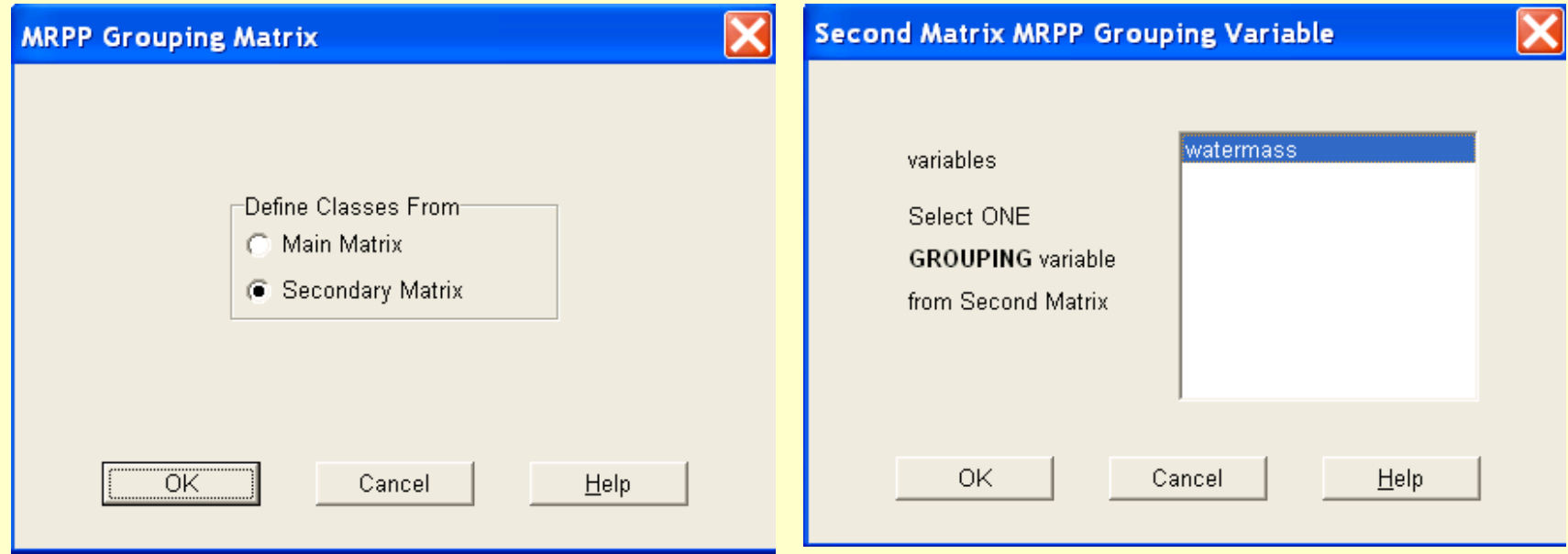

# **Selecting Grouping Variable**

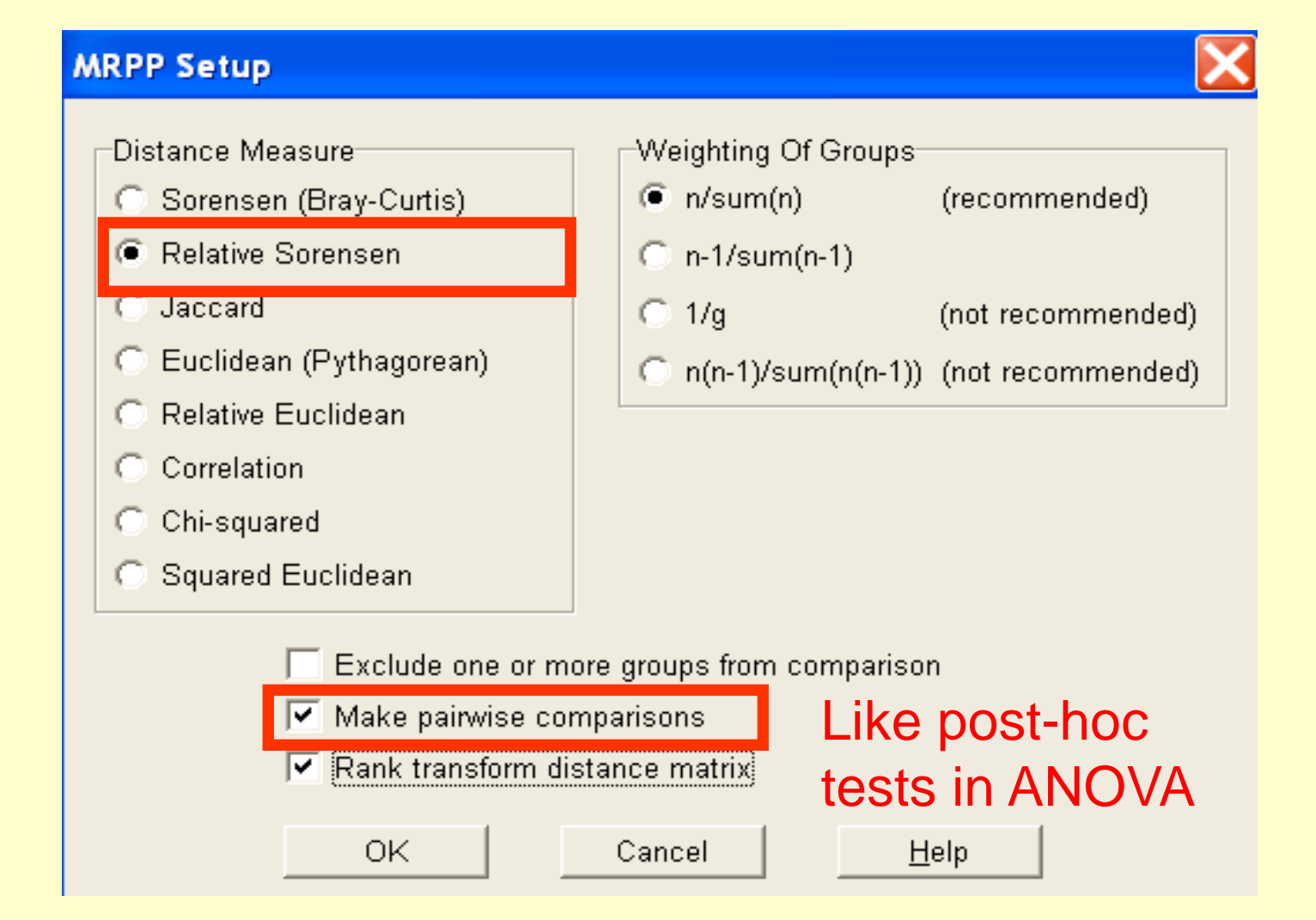

### **MRPP – Results**

\*\*\*\*\*\*\*\*\*\*\* Multi-Response Permutation Procedures (MRPP)

```
IndianOceanBirds Groups
```
Groups were defined by values of: watermas Input data has: 16 plots bv 42 species Weighting option:  $C(I) = n(I)/sum(n(I))$ Distance measure: Relative Sorensen Distance matrix was rank transformed.

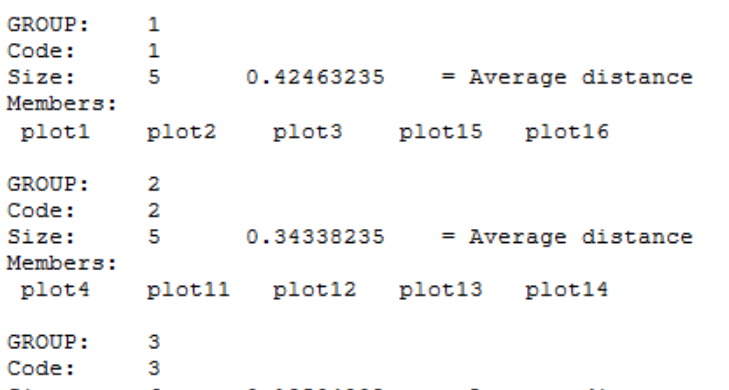

Size: 0.18504902  $=$  Average distance 6. Members: plot5 plot6 plot7 plot8 plot9 plot10

> Test statistic:  $T =$  $-6.0294581$ Observed delta =  $0.30939798$ Expected delta  $=$ 0.50000000 Variance of delta  $=$ 0.99930586E-03 Skewness of delta =  $-0.76504516$

Chance-corrected within-group agreement,  $A =$ 0.38120404  $A = 1 - (observed delta/expected delta)$  $Amax = 1$  when all items are identical within groups (delta=0)  $A = 0$  when heterogeneity within groups equals expectation by chance  $A < 0$  with more heterogeneity within groups than expected by chance

Probability of a smaller or equal delta,  $p =$ 0.00003053 Reject the Null Hypothesis.

But… which groups are different

### **MRPP – Results**

PAIRWISE COMPARISONS Note: p values not corrected for multiple comparisons. 

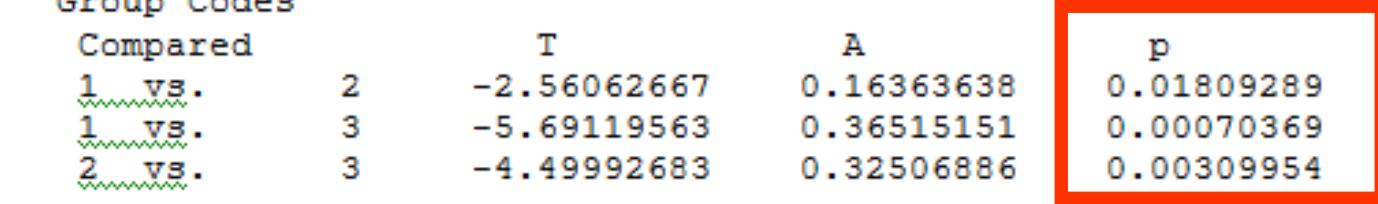

All three groups are different from each other

But… which species are responsible for the differences?

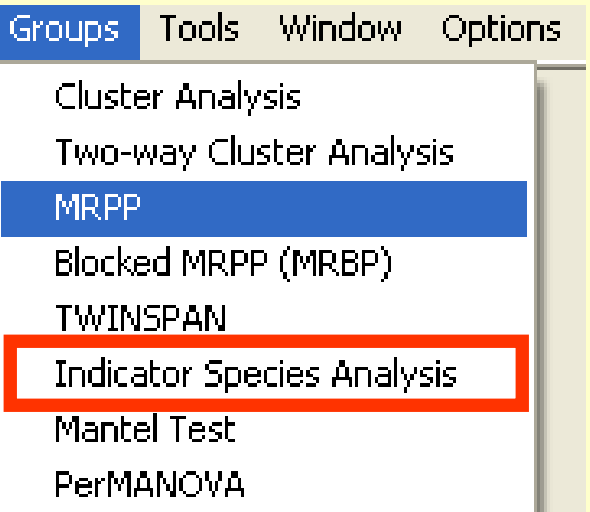

### **What Traits make a Good Indicator Species**

Ecological Monographs, 67(3), 1997, pp. 345-366 © 1997 by the Ecological Society of America

#### (Dufrêne & Legendre 1997)

#### **SPECIES ASSEMBLAGES AND INDICATOR SPECIES:** THE NEED FOR A FLEXIBLE ASYMMETRICAL APPROACH

MARC DUFRÊNE<sup>1</sup> AND PIERRE LEGENDRE<sup>2</sup>

<sup>1</sup>Unité d'Écologie et de Biogéographie, Université catholique de Louvain, Croix du Sud. 5. B-1348 Louvain-la-Neuve. Belgium <sup>2</sup>Département de Sciences Biologiques, Université de Montréal, C.P. 6128, succ. Centre-ville, Montréal, Québec, Canada H3C 3J7

*Abstract.* This paper presents a new and simple method to find indicator species and species assemblages characterizing groups of sites. The novelty of our approach lies in the way we combine a species relative abundance with its relative frequency of occurrence in the various groups of sites. This index is maximum when all individuals of a species are found in a single group of sites and when the species occurs in all sites of that group; it is a symmetric indicator. The statistical significance of the species indicator values is evaluated using a randomization procedure. Contrary to TWINSPAN, our indicator index for a given species is independent of the other species relative abundances, and there is no need to use pseudospecies.

The new method identifies indicator species for typologies of species relevés obtained by any hierarchical or nonhierarchical classification procedure; its use is independent of the classification method. Because indicator species give ecological meaning to groups of sites, this method provides criteria to compare typologies, to identify where to stop dividing clusters into subsets, and to point out the main levels in a hierarchical classification of sites.

Species can be grouped on the basis of their indicator values for each clustering level, the heterogeneous nature of species assemblages observed in any one site being well preserved. Such assemblages are usually a mixture of eurytopic (higher level) and stenotopic species (characteristic of lower level clusters). The species assemblage approach demonstrates the importance of the "sampled patch size," i.e., the diversity of sampled ecological combinations, when we compare the frequencies of core and satellite species. A new way to present species–site tables, accounting for the hierarchical relationships among species, is proposed. A large data set of carabid beetle distributions in open habitats of Belgium is used as a case study to illustrate the new method.

## **ISA: Pros & Cons**

Index is maximum for a species when:

- all individuals found in a single group of sites
- and the species occurs in all sites of that group.

It is a symmetrical indicator: % occurrence and % abundance have the same weight

Contrary to TWINSPAN, the ISA index for a given species is independent of the other species relative abundances; does not require use of pseudospecies.

(Dufrêne & Legendre 1997) Species only indicate one "community" or "habitat". Is this ecologically-realistic ?

### **Indicator Species**

• Good indicator species should be found mostly in a single group and be present at most of sites belonging to that group.

IndVal method proposed by Dufrêne and Legendre (1997): IndValGroup *k, Species j = 100 x A k,j x B k,j*

In that equation, A *k,j = Specificity Bk, j = Fidelity*

IndVal Species *j = max [IndVal k,j]* 

Calculate proportional abundance of species in particular group relative to abundance of that species in all groups.

- Let  $A =$  sample unit  $\times$  species matrix
	- *aijk* = abundance of species *j* in sample unit *i* of group *k*
	- $n_k$  = number of sample units in group *k*
	- *g* = total number of groups

First calculate the mean abundance *xkj* of species *j* in group *k*:

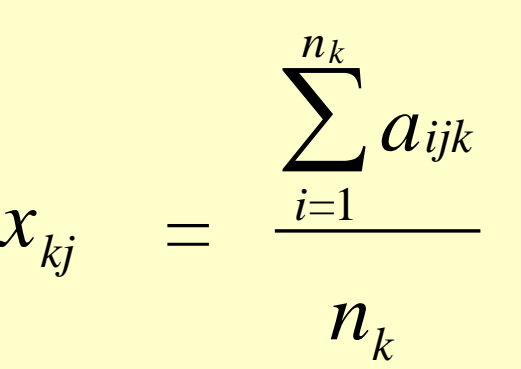

Then calculate the relative abundance *RAkj* of species *j* in group *k* (this measures specificity or exclusiveness, the concentration of abundance into a particular group):

$$
RA_{jk} = \frac{x_{kj}}{\sum_{k=1}^{g} x_{kj}}
$$

Calculate the proportional frequency of the species in each group (fidelity, or the proportion of sample units in each group that contain that species).

First transform **A** to a matrix of presence-absence, **B**

Then calculate relative frequency *RFkj* of species *j* in group *k*:

 $RF_{kj}$  = *i= n ijk k b n k* 1  $\sum$ 

Combine the two proportions calculated in two previous steps, by multiplying them. Express the result as a percentage, yielding an indicator value (*IVkj*) for each species *j* in each group *k*.

The highest indicator value (*IV*<sub>max</sub>) for a given species across all groups is the indicator value of that species.

Evaluate statistical significance of *IV*<sub>max</sub> by randomly reassigning SUs to groups 999 times.

Each time, calculate *IV*<sub>max</sub>.

H<sub>0</sub>: *IV*<sub>max</sub> is no larger than would be expected by chance (i.e., the species has no indicator value).

### **ISA -2 Step Process**

#### RELATIVE ABUNDANCE in group (% of perfect indication)

average abundance of species in a given group of plots, compared to the average abundance of that species in all plots, expressed as %

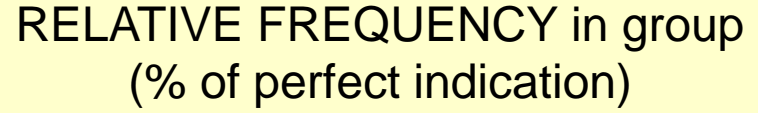

% of plots in given group where given species is present

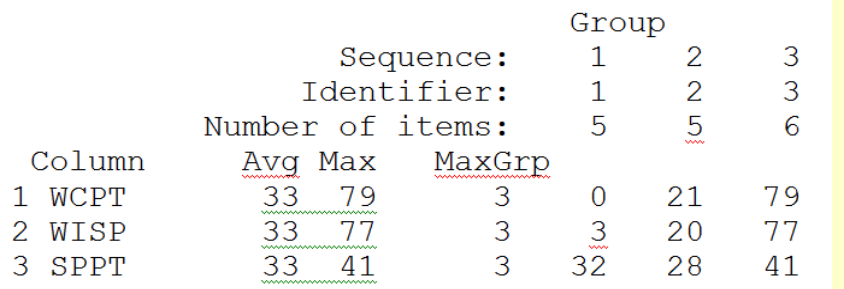

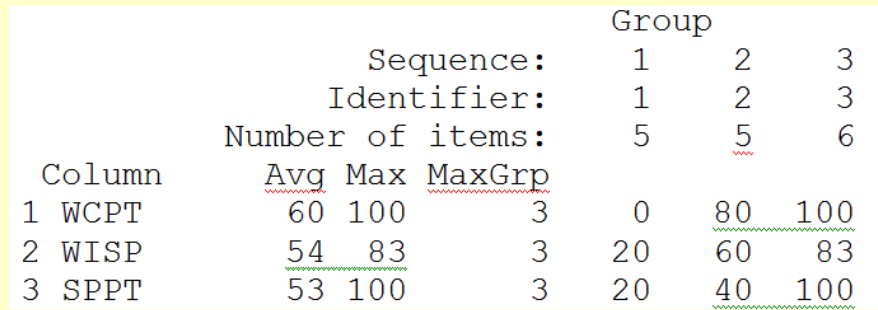

Possible Values: 0 - 100 Possible Values: 0 - 100

### **ISA -2 Step Process**

INDICATOR VALUES (% of perfect indication)

based on combining the above values for relative abundance and relative frequency

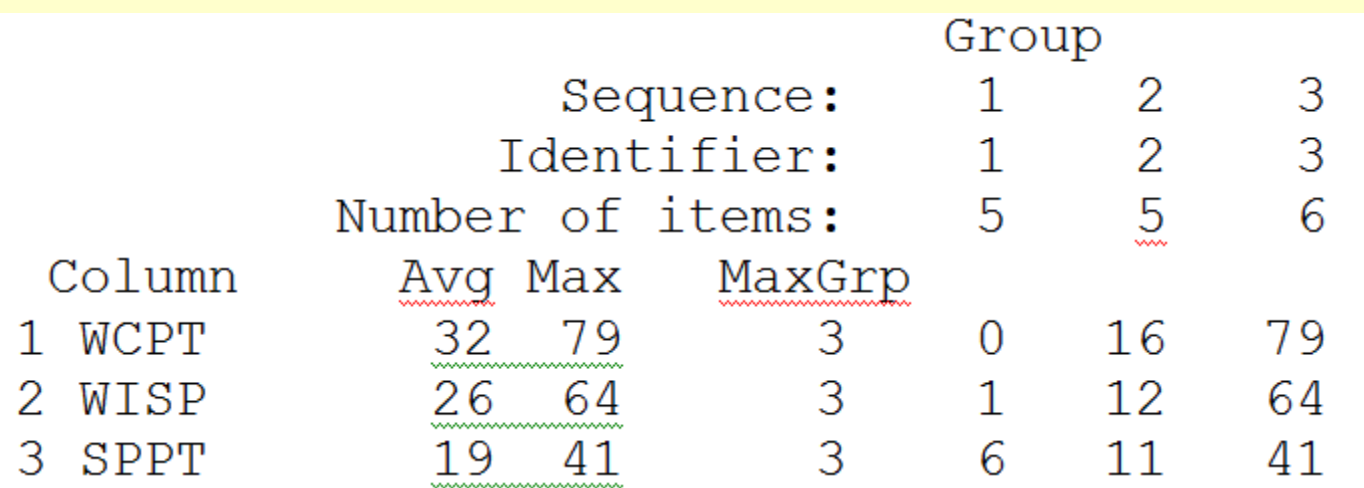

Possible Values: 0 - 100

## **ISA – Randomizations**

MONTE CARLO test of significance of observed maximum indicator value for species 999 permutations. Random number seed: 5807 TV from

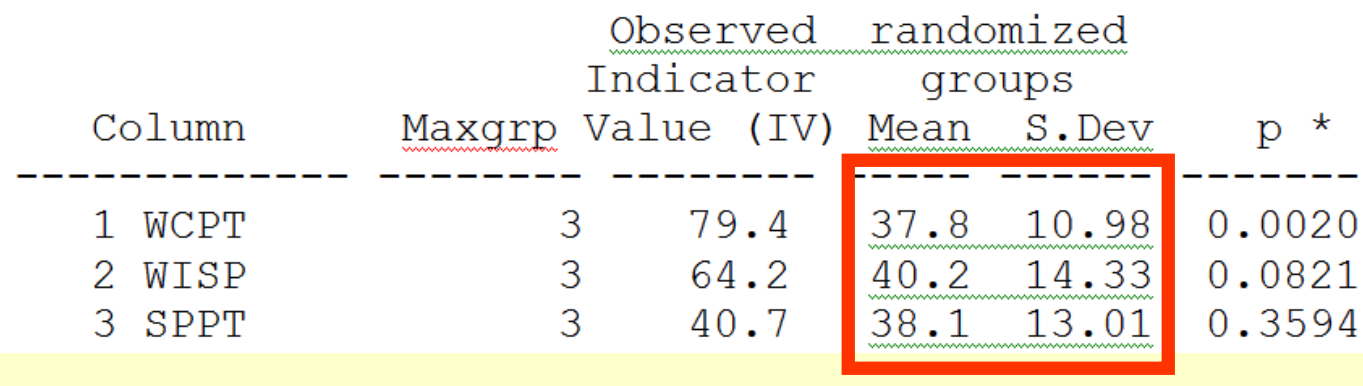

#### Expected Distribution

\* proportion of randomized trials with indicator value equal to or exceeding the observed indicator value.

 $p = (1 + number of runs >= observed)/(1 + number of randomized runs)$ 

Maxgrp = Group identifier for group with maximum observed IV

RELATIVE ABUNDANCE in group (% of perfect indication)

average abundance of species in a given group of plots, compared to the average abundance of that species in all plots, expressed as %

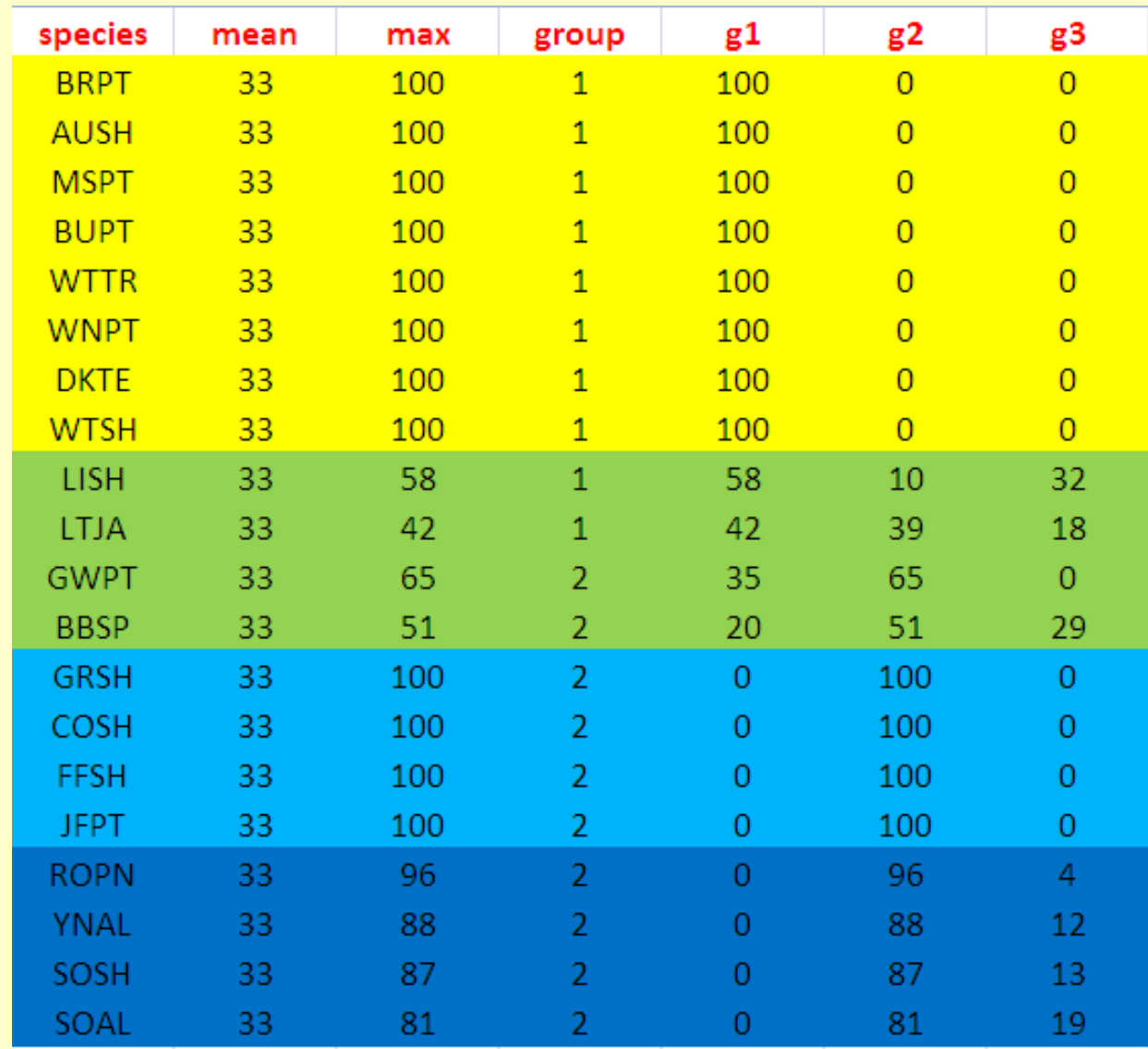

**RELATIVE** FREQUENCY in group (% of perfect indication)

% of plots in given group where given species is present

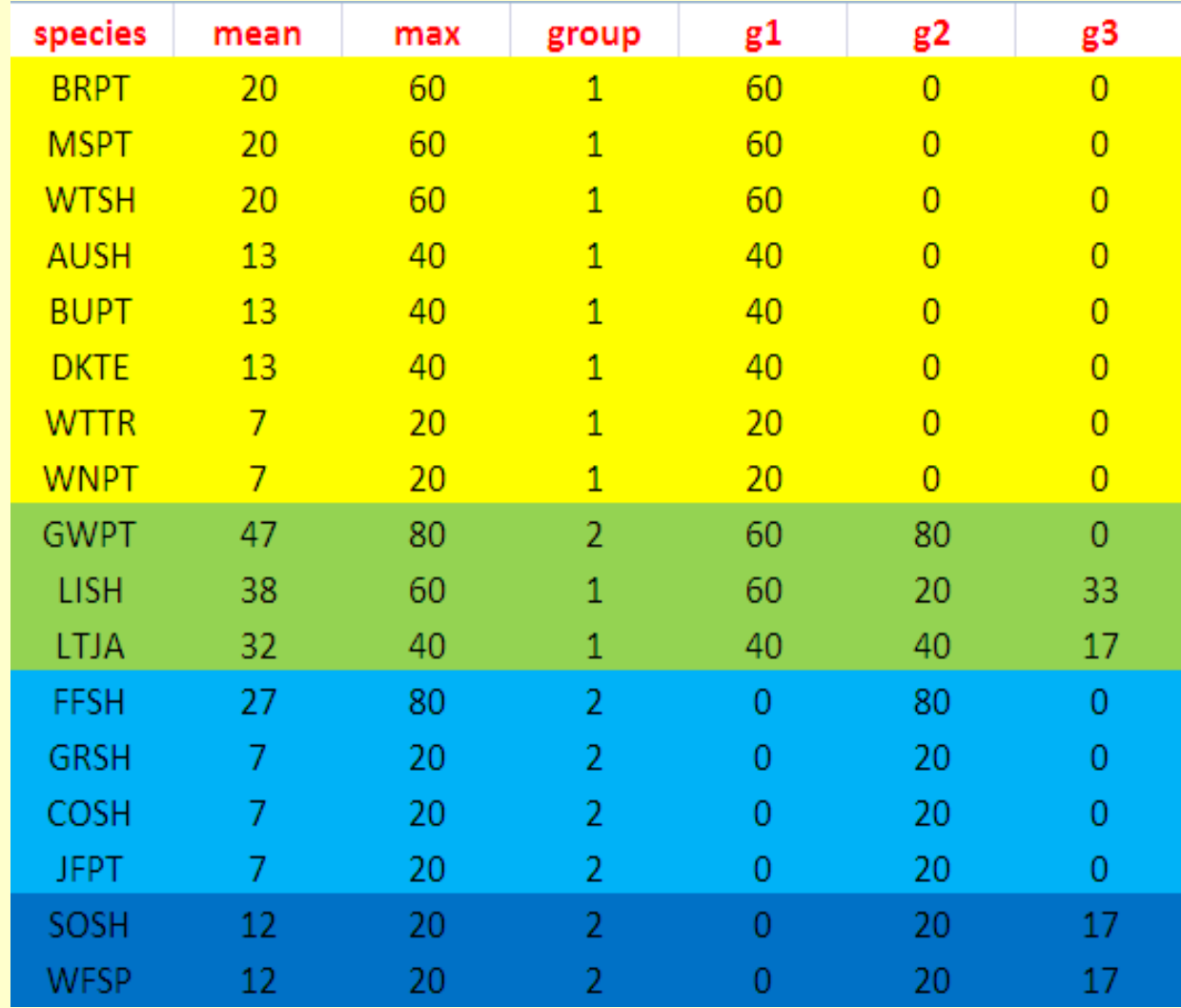

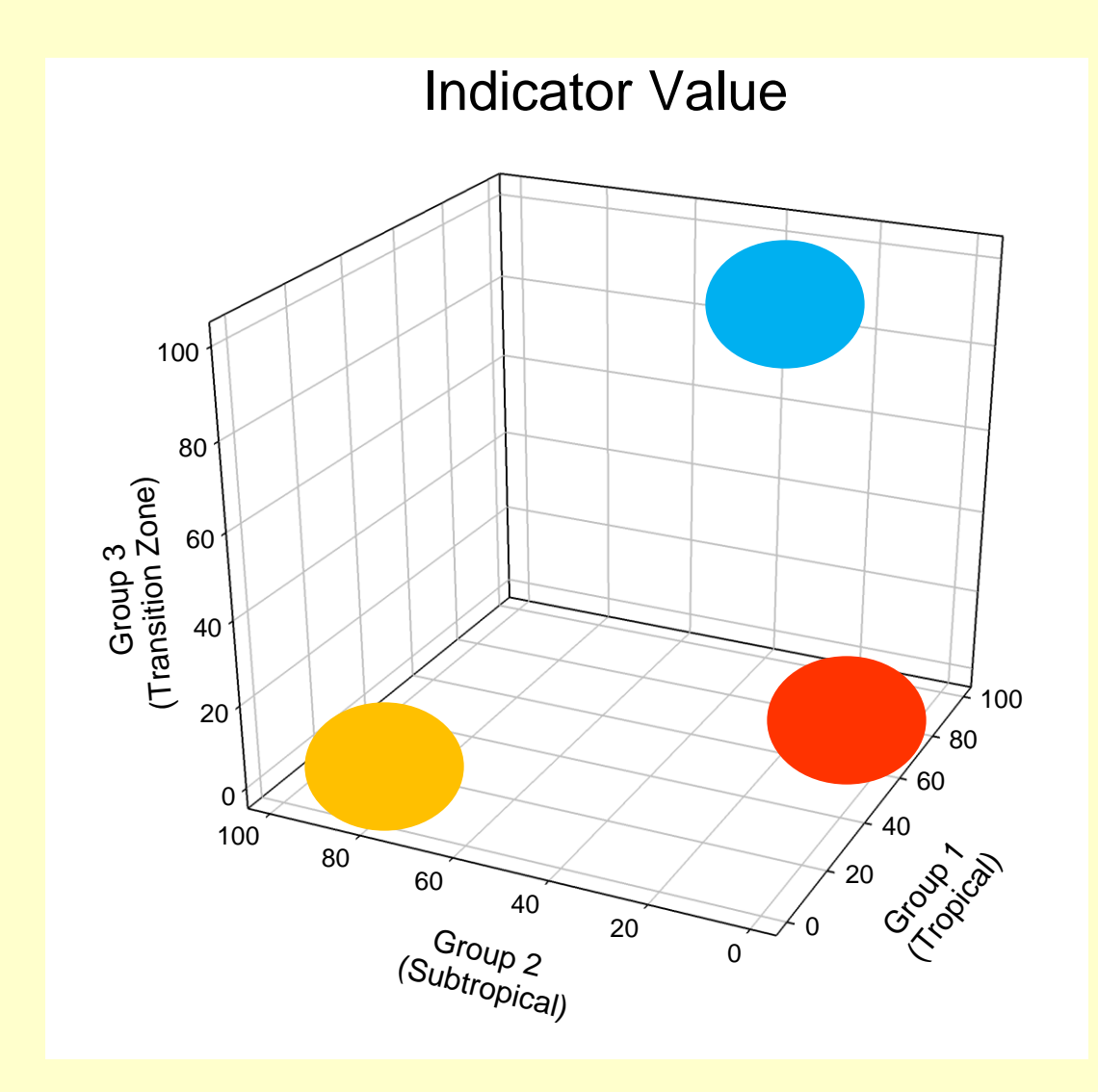

**Indicator Value** 100 **PRSP** 80 Group 3<br>(Transition Zone) WCP **DE BE** 60 40 ŠÉ 100 20 **YNAWPT** 0 EFŚH Cross of 100 80 60 40 20  $G_{\text{loop},2}$  $\Omega$ (Subtropical)

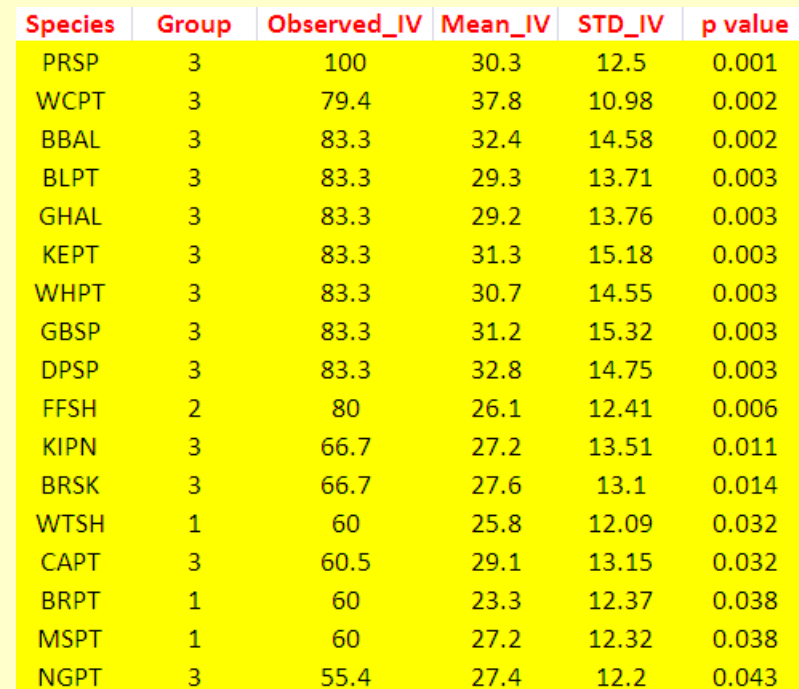

Only 17 species (out of 42) are "significant" indicators

# **Hierarchical Indicator Species**

Novelty of approach lies in the combination of species relative abundance and relative frequency of occurrence in various groupings of sites (samples).

Statistical significance of the species indicator values evaluated using a randomization procedure.

Method can be used reiteratively, in conjunction with clustering.

(Dufrêne & Legendre 1997)

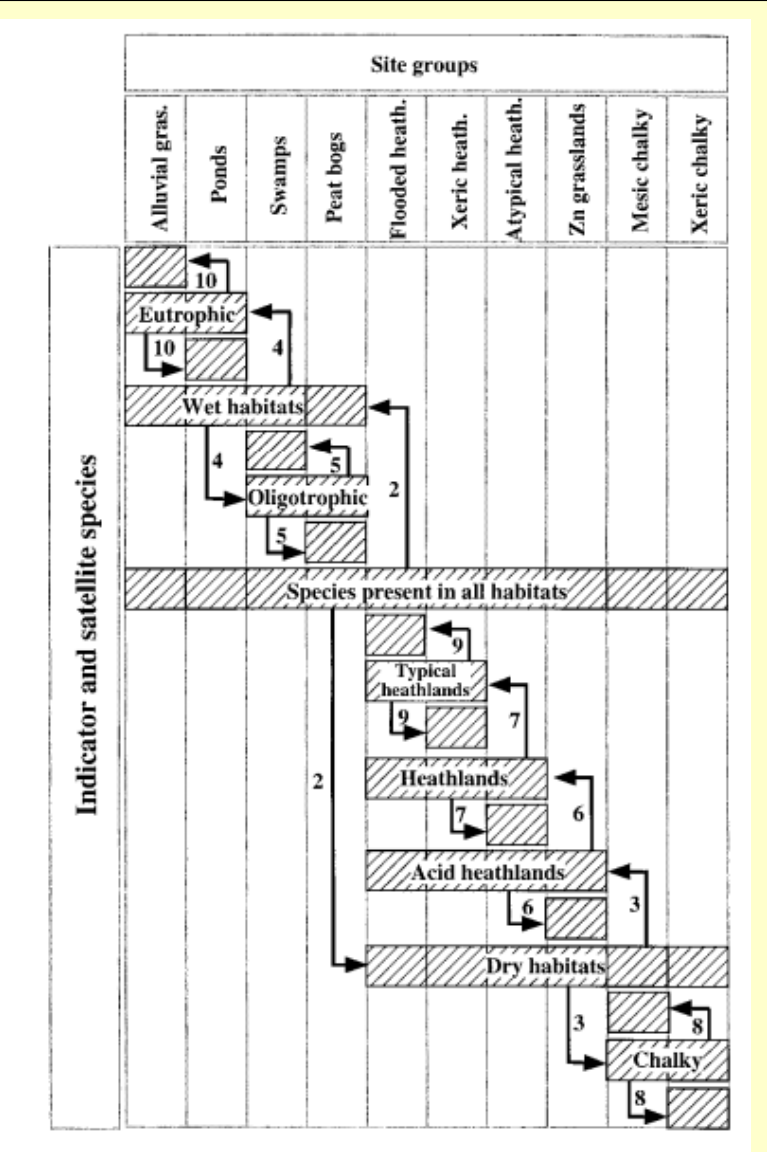

FIG. 13. Steps that are followed to build a two-way table from the hierarchical clusters indicator values. The first species group (center of figure) contains species that are common in all habitats (i.e., having their indicator value maximum when all sites are pooled in one group). At the next step, two species groups are created: one with species dominating in all wet habitats, and the other one with species that are common in all dry habitats. The procedure is repeated for each site cluster.

# **Indicator Species Applications**

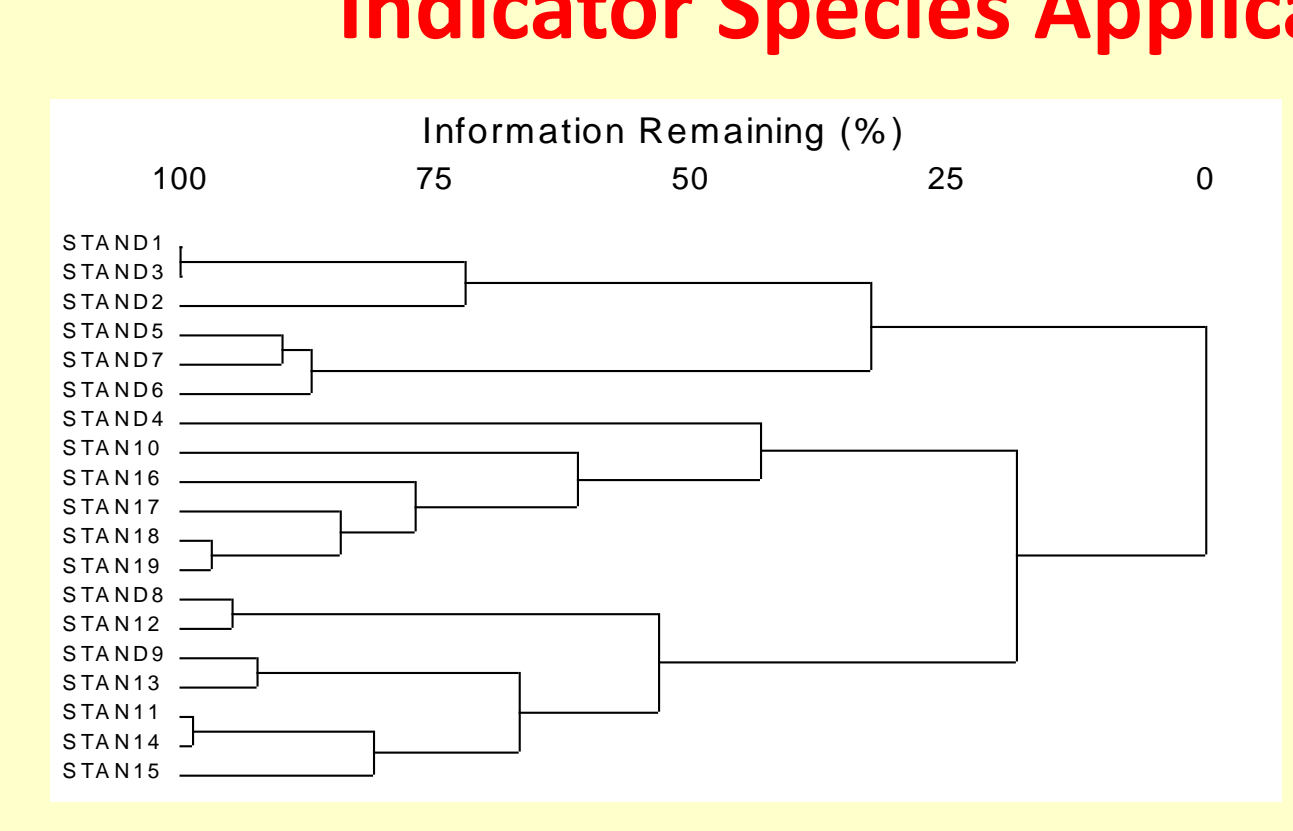

ISA provides an objective criterion for pruning a dendrogram.

17 16 15 14 13 12 11 10 9 8 7 6 5 4 3 2 clustering. Number of significant species with  $p \leq 0.05$  for each step of

0.0 0.1 0.2 0.3 0.4 0.5 0.6 0.7

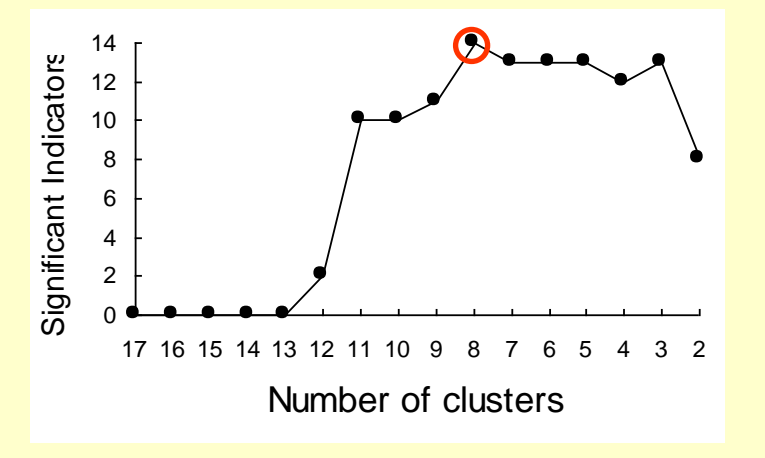

Best Result: 14 significant indicators, organized into 8 clusters.

# **Indicator Species Applications**

• Classical problem in community ecology and biogeography:

*Species are the best indicators we have for particular environmental conditions.*

• The identification of characteristic or indicator species is traditional in ecology and biogeography.

• Field studies describing sites or habitats usually mention one or several species that characterize each habitat.

• In long-term environmental conservation and ecological management, researchers often looking for bioindicators of habitat types / conditions (Environmental Indices).

# **MRPP & ISA – References**

#### • MRPP:

Mielke, P. W., Jr. 1991. The application of multivariate permutation methods based on distance functions in the earth sciences. Earth-Science Reviews 31:55-71.

Zimmerman, G. M., H. Goetz, and P. W. Mielke, Jr. 1985. Use of an improved statistical method for group comparisons to study effects of prairie fire. Ecology 66: 606-611.

• Indicator Species Analysis:

Dufrene, M. & P. Legendre. 1997. Species assemblages and indicator species: the need for a flexible asymmetrical approach. Ecological Monographs 67:345-366.

McGeoch, M. A. and S. L. Chown. 1998. Scaling up the value of bioindicators. Trends in Ecology & Evolution 13: 46-47.